# Netfilter High Availability

Krisztián Kovács <a href="https://www.nisztián.com/resztián.com/reszti

BalaBit IT Ltd.

Netfilter Workshop 2005 2005.10.3.

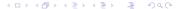

- Redundancy on the Network Level
  - Redundancy in General
  - VRRP: Virtual Router Redundancy Protocol
  - Stateful Packet Filters
- 2 Netfilter Connection Tracking
- 3 The ct\_sync Module
  - ct\_sync and Netfilter
  - Replication Network Protoco
  - Additional Features
- 4 How To Use ct\_sync?
  - Network Topology
  - IP Failover: Configuring VRRP
  - ct\_sync Configuration

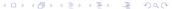

- Redundancy on the Network Level
  - Redundancy in General
  - VRRP: Virtual Router Redundancy Protocol
  - Stateful Packet Filters
- Netfilter Connection Tracking
- 3 The ct\_sync Module
  - ct\_sync and Netfilter
  - Replication Network Protocol
  - Additional Features
- 4 How To Use ct\_sync?
  - Network Topology
  - IP Failover: Configuring VRRP
  - ct\_sync Configuration

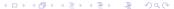

- Redundancy on the Network Level
  - Redundancy in General
  - VRRP: Virtual Router Redundancy Protocol
  - Stateful Packet Filters
- 2 Netfilter Connection Tracking
- The ct\_sync Module
  - ct\_sync and Netfilter
  - Replication Network Protocol
  - Additional Features
- 4 How To Use ct\_sync?
  - Network Topology
  - IP Failover: Configuring VRRP
  - ct\_sync Configuration

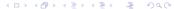

- Redundancy on the Network Level
  - Redundancy in General
  - VRRP: Virtual Router Redundancy Protocol
  - Stateful Packet Filters
- 2 Netfilter Connection Tracking
- The ct\_sync Module
  - ct\_sync and Netfilter
  - Replication Network Protocol
  - Additional Features
- 4 How To Use ct\_sync?
  - Network Topology
  - IP Failover: Configuring VRRP
  - ct\_sync Configuration

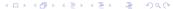

- Redundancy on the Network Level
  - Redundancy in General
  - VRRP: Virtual Router Redundancy Protocol
  - Stateful Packet Filters
- 2 Netfilter Connection Tracking
- The ct\_sync Module
  - ct\_sync and Netfilter
  - Replication Network Protocol
  - Additional Features
- 4 How To Use ct\_sync?
  - Network Topology
  - IP Failover: Configuring VRRP
  - ct\_sync Configuration

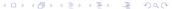

# Redundancy in General

### Why do we need redundancy?

- Packet filters are critical entities of the network:
  - security;
  - availability (SPOF)<sup>1</sup>.
- The same holds for routers, too.

### Redundancy solutions

LAN redundant cabling, redundant switches (Spanning Tree Protocol, trunking)

gateway multiple gateway routers, virtuális routers (VRRP and friends)

routing redundant paths and dynamic routing

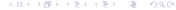

<sup>&</sup>lt;sup>1</sup>Single Point Of Failure

# Virtual Router Redundancy Protocol

#### Virtual routers

- Network nodes communicate through virtual routers.
- Every virtual router has a unique IP and MAC address.
- Each virtual router is backed by multiple real routers.
- Participants of a virtual router group elect a master which configures the virtual MAC and IP address onto itself.

#### **VRRP**

- Takes care of the election process.
- Utilizes periodical advertisement messages.
- Priorities make it easy to configure preferred order.

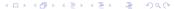

# Improving Utilization

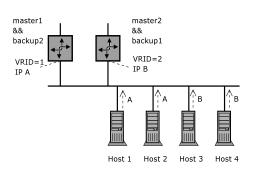

## Typical VRRP arcitecture

- Two virtual routers (A, B); half of the clients use A, others use B.
- Both routers participate in both virtual routers; one of them is the master of A, the other is the master of B.

# Improving Utilization

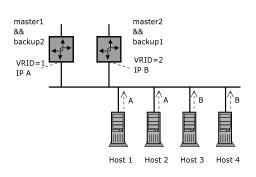

## Typical VRRP arcitecture

- Two virtual routers (A, B); half of the clients use A, others use B.
- Both routers participate in both virtual routers; one of them is the master of A, the other is the master of B.

# Redundancy and Packet Filters

### Stateless packet filters

- No internal state: decisions are based on the ruleset exclusively.
- "Picky router"
- The same problem as in case of routers: VRRP is sufficient.

#### Stateful packet filters

- Maintain internal state: past events can have consequences on decisions.
- Taking over all network addresses is not enough: we also need the internal state table.
- VRRP is not satisfactory, we need a system handling the state tables as well.

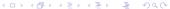

# Redundancy and Packet Filters

### Stateless packet filters

- No internal state: decisions are based on the ruleset exclusively.
- "Picky router"
- The same problem as in case of routers: VRRP is sufficient.

### Stateful packet filters

- Maintain internal state: past events can have consequences on decisions.
- Taking over all network addresses is not enough: we also need the internal state table.
- VRRP is not satisfactory, we need a system handling the state tables as well.

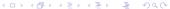

# State Replication

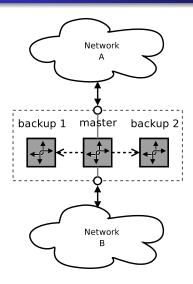

## State replication

- master processes and forwards the incoming packets
- sends state update messages through the replication network
- backup nodes update their state tables based on these messages

# State Replication

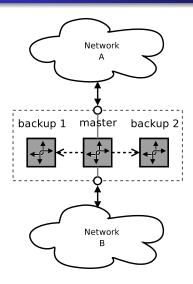

### State replication

- master processes and forwards the incoming packets
- sends state update messages through the replication network
- backup nodes update their state tables based on these messages

# State Replication

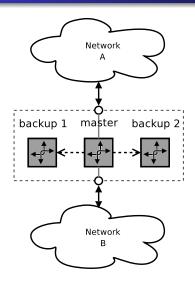

### State replication

- master processes and forwards the incoming packets
- sends state update messages through the replication network
- backup nodes update their state tables based on these messages

- Redundancy on the Network Level
  - Redundancy in General
  - VRRP: Virtual Router Redundancy Protocol
  - Stateful Packet Filters
- 2 Netfilter Connection Tracking
- The ct\_sync Module
  - ct\_sync and Netfilter
  - Replication Network Protocol
  - Additional Features
- 4 How To Use ct\_sync?
  - Network Topology
  - IP Failover: Configuring VRRP
  - ct\_sync Configuration

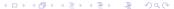

# Netfilter Connection Tracking

### Its responsibilities:

- Maintaining connection state.
- For each incoming packet:
  - associates a connection with the packet;
  - determines the relation between the connection and the packet.
  - note Relation can be one of NEW, ESTABLISHED, RELATED or INVALID.

What kind of data does the state table contain?

conntrack entry: describes a logical connection (endpoints, current state, NAT transformations, accounting).

expectation: "expected connection", describes the endpoints of a connection which will have a special relation to an already existing connection when it arrives (example: FTP data channel).

- Redundancy on the Network Level
  - Redundancy in General
  - VRRP: Virtual Router Redundancy Protocol
  - Stateful Packet Filters
- 2 Netfilter Connection Tracking
- The ct\_sync Module
  - ct\_sync and Netfilter
  - Replication Network Protocol
  - Additional Features
- 4 How To Use ct\_sync?
  - Network Topology
  - IP Failover: Configuring VRRP
  - ct\_sync Configuration

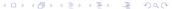

# State Replication for Netfilter

#### ct\_sync

- State table replication solution for Netfilter
- Integrates tightly with the connection tracking system, does not modify other parts of Netfilter

### Prerequisites

- Working IP failover solution (keepalived, heartbeat).
- Dedicated, preferably physically separated network for replication.
- A dedicated network interface on each node.

# ct\_sync Internals

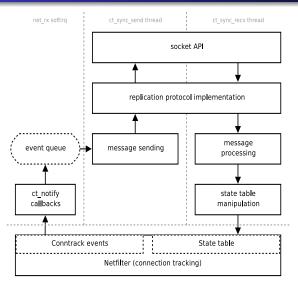

### Major components

- connection tracking events
- event queue
- sender thread
- receiver thread
- conntrack table manipulation

# The Underlying Network Protocol

### Assumptions about the environment

- Dedicated 100Mbit/1Gbit Ethernet (for two nodes: crossover Ethernet cable).
- High load on the firewalls, we have to minimize the overhead as much as possible.
- Optimize for the number of packets.

### Dummy multicast protocol

- Multicast UDP based.
- Negative acknowledgement (NACK) based error detection.
- Capable of batching events and sending multiple update messages in one packet.

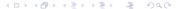

# Error Detection and Recovery

#### Packet loss: detection

- Master sends out numbered packets and has a backlog with the last q packets sent.
- Slaves compare the sequence number of each packet with that of the previous received packet.
- If a slave detects a gap in sequence numbers it requests recovery in a NACK message (contains the sequence of the last message whose sequence was OK).

#### ...and recovery

- If the master has all missing packets in its backlog: resend missing packets.
- Otherwise full re-synchronization follows. . .

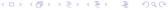

# Full re-synchronization

## When is it necessary?

- If the master does not have all the missing bits in its backlog to recover a slave.
- A new node has been added to our cluster, or one of the nodes rebooted.

#### How can we do that?

- Master sends an update message for each element of its state table.
- These messages are sent in a scheduled manner (only n updates per second), real update messages are interleaved with these.

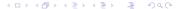

## Additional Features I.

### Conntrack exemptions

- Replication protocol packets can cause state changes by themselves, so new packets are sent describing these changes...
- We should exempt these packets from connection tracking (for example by using the NOTRACK target).

#### Built-in NOTRACK functionality

If enabled, the traffic through the dedicated interface is not processed by connection tracking.

## Additional Features I.

### Conntrack exemptions

- Replication protocol packets can cause state changes by themselves, so new packets are sent describing these changes...
- We should exempt these packets from connection tracking (for example by using the NOTRACK target).

### Built-in NOTRACK functionality

If enabled, the traffic through the dedicated interface is not processed by connection tracking.

## Additional Features II.

### Services utilizing the virtual IP address

- Occasionally we would like to run other services on the firewall nodes utilizing the virtual IP (HTTP, etc.).
- Starting these daemons requires the virtual IP to be set up.
- It's convenient if we can do this at system start-up.

#### Layer 2 drop

Slave nodes drop *all* Ethernet frames except those arriving on the dedicated interface.

## Additional Features II.

### Services utilizing the virtual IP address

- Occasionally we would like to run other services on the firewall nodes utilizing the virtual IP (HTTP, etc.).
- Starting these daemons requires the virtual IP to be set up.
- It's convenient if we can do this at system start-up.

### Layer 2 drop

Slave nodes drop *all* Ethernet frames except those arriving on the dedicated interface.

# Additional Features III.

### Partial synchronization

- In some cases we don't want to synchronize the complete state table.
- Could help lowering the synchronization overhead.

Using CONNMARK and ct\_sync's cmarkbit parameter

If enabled, ct\_sync only replicates conntrack entries with a given bit set in their connmark field.

## Additional Features III.

### Partial synchronization

- In some cases we don't want to synchronize the complete state table.
- Could help lowering the synchronization overhead.

## Using CONNMARK and ct\_sync's cmarkbit parameter

If enabled, ct\_sync only replicates conntrack entries with a given bit set in their connmark field.

- Redundancy on the Network Level
  - Redundancy in General
  - VRRP: Virtual Router Redundancy Protocol
  - Stateful Packet Filters
- 2 Netfilter Connection Tracking
- The ct\_sync Module
  - ct\_sync and Netfilter
  - Replication Network Protocol
  - Additional Features
- 4 How To Use ct\_sync?
  - Network Topology
  - IP Failover: Configuring VRRP
  - ct\_sync Configuration

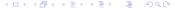

# Example system

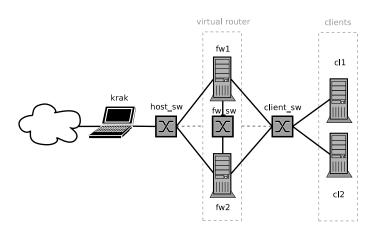

# Example system

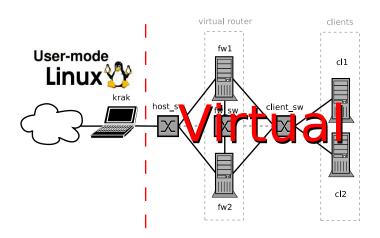

# What Do We Have To Set Up?

#### IP failover

- Define VRRP groups.
- We want these synchronized, having the virtual IP on one interface and not on the other does not make sense.
- Set up hooks to notify ct\_sync of the state transitions.

#### ct\_sync

- Disable TCP window tracking.
- Load the ct\_sync kernel module (tricky!)

# What Do We Have To Set Up?

#### IP failover

- Define VRRP groups.
- We want these synchronized, having the virtual IP on one interface and not on the other does not make sense.
- Set up hooks to notify ct\_sync of the state transitions.

#### ct\_sync

- Disable TCP window tracking.
- Load the ct\_sync kernel module (tricky!).

# Defining the VRRP Instances

```
VRRP instance VI_1 on fw1
vrrp_instance VI_1 {
    interface eth0
    state MASTER
    virtual_router_id 61
    priority 80
    authentication {
      auth_type PASS
      auth_pass secret
    virtual_ipaddress {
        192,168,1,254
```

# Defining the VRRP Sync Group

```
VRRP sync group on fw1
vrrp_sync_group G1 {
  group {
    VI_1
    VI_2
  }
  notify_master /root/script_master.sh
}
```

# ct\_sync Configuration

#### Kernel module

- ct\_sync comes as a loadable kernel module.
- Mandatory parameter: syncdev.

## Example

fw1# modprobe ct\_sync syncdev=eth2 12drop=1

# Connecting ct\_sync and Keepalived

### What happens when failing over?

- keepalived detects that the old master does not send announcement messages anymore.
- A new master is elected and it configures the virtual addresses onto itself.
- keepalived running on the new master notifies ct\_sync about the state transition.

### keepalived.conf

notify\_master /root/script\_master.sh

### /root/script\_master.sh

echo 1 > /proc/sys/net/ipv4/netfilter/ct\_sync/state

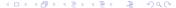

# ct\_sync Limitations and Future Plans

#### Current limitations

- Each node can participate in at most one VRRP group.
- TCP window tracking incompatibility.
- Does not replicate expectations.
- Bugs, bugs, bugs.

#### Planned features

- Multi-group capability, and thus sane VRRP setups.
- Active-active operation.

# Summary

#### Not a silver bullet

 The target is reasonable operation using cheap hardware, not a perfect system.

### Still under development

Although progress is very slow due to lack of developers. . .

## **Further Information**

#### **Documentation**

 Harald Welte, "ct\_sync: state replication of ip\_conntrack", Proceedings of the Ottawa Linux Symposium, 2004, pp 537-545

```
http://www.finux.org/Reprints/Reprint-Welte-OLS2004.pdf
```

#### Software

Keepalived
 http://keepalived.sf.net

```
ct_sync: Netfilter Subversion repository:
```

```
http:
//svn.netfilter.org/cgi-bin/viewcvs.cgi/branches/netfilter-ha/
```

#### F-Mail

Netfilter-failover mailing list:

```
https://lists.netfilter.org/mailman/listinfo/netfilter-failover/
```